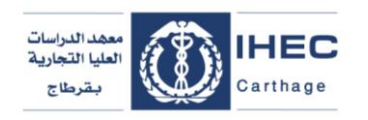

**الجمهورية التونسيــة وزارة ا لتعليم العالي والبحث العلمي جامعة قرطاج معهد الدراسات العليا التجارية بقرطاج**

بالغ تسجيل **طلبة الماجستير السنة الجامعية 0202-0202**

تعلم إدارة معهد الدراسات التجارية العليا بقرطاج **طلبة الماجستير**أن عملية التسجيل بالنسبة للسنة الجامعية 0202/0202 تتم على النحو التالي:

**.1 التسجيل عن بعد**

يتم دفع معاليم التسجيل حصريا عبر الموقع : www.inscription.tn

**.2 التسجيل اإلداري** ينطلق التسجيل اإلداري عن بعد: - إبتداءا من يوم 20 سبتمبر 0202 إلى غاية يوم 20سبتمبر 0202 ذلك عن طريق الرابط :

<https://ihec.rnu.tn/fr/pre-registrations>

و ذلك عبر إدخال رقم بطاقة التعريف الوطنية. "و يتعين على الطلبة إدماج جميع الوثائق المطلوبة على موقع الترسيم " les" scanner

**ملف الترسيم : يتكون ملف الترسيم** 

**بالنسبة ألول تسجيل : (1M Nouveaux(**

+ وصل دفع معاليم التسجيل +نسخة من بطاقة التعريف الوطنية + نسخة من شهادة الباكالوريا+ نسخة من كشف أعداد الباكالوريا + نسخة من شهادة اإلجازة

+ نسخ من كشوف أعداد السنوات الدراسية الجامعية+ نسخ من شهائد النجاح في السنوات الدراسية الجامعية حمورة شمسية  $(01)$  +  **الملف الصحي )**بالنسبة للطلبة القادمين من مؤسسة أخرى( **يقع إيداعه باإلدارة عند العودة الجامعية**

> **(M2 et M1 redoublants) : القدامى الطلبة إلى بالنسبة** + وصل دفع معاليم التسجيل + صورة شمسية + نسخة من بطاقة التعريف الوطنية + نسخة من كشف أعداد السنة السابقة

 **معاليم الترسيم**  د تدفع في قسط واحد مفصلة كما يلي : د معلوم التسجيل د معلوم االنخراط في الصندوق الوطني للضمان االجتماعي د معلوم البريد د معلوم االنخراط في تعاونية الحوادث المدرسية والجامعية

\*بالنسبة للطلبة المتمتعين بالمنحة، يقومون بدفع القسط األول فقط اي مبلغ 55 د.

**هام جدا : بالنسبة للطلبة الجدد المقبولين بالسنة األولى ماجستير، كل طالب يتخلف عن التسجيل في اآلجال المحددة )تسجيل عن بعد + تسجيل إداري( ، يتم إلغاءه و تعويضه أليا بطالب من قائمة االنتظار.**